# Programming Languages

- functions
- loops
- variables
- conditions
- $\bullet$  ...

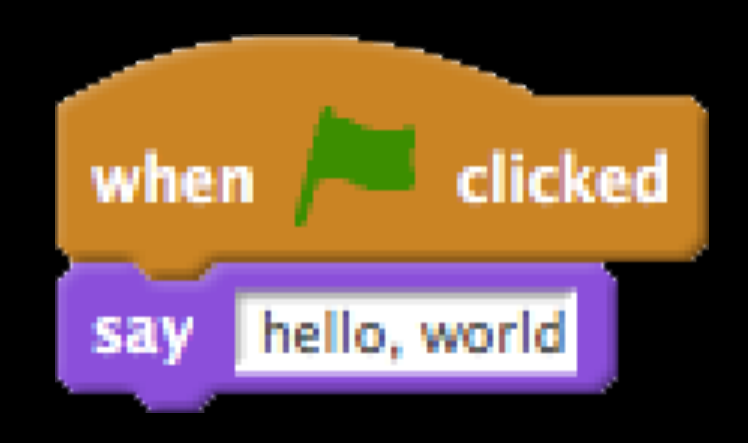

```
#include <stdio.h>
int main(void)
{
   printf("hello, world\n");
}
```
00000000 00000000 00000000 00000000 00000000 00000000 00000010 00000000 00000000 00000000 00000000 00000000 00000010 01000000 00000000 00000000 00000000 00000000 

### print ("hello, world")

- 2 0 LOAD\_GLOBAL 0 (print)
	-
	-
	- 9 POP\_TOP
	- 10 LOAD\_CONST 0 (None)
	- 13 RETURN\_VALUE
- 
- 3 LOAD\_CONST 1 ('hello, world')
- 6 CALL\_FUNCTION 1 (1 positional, 0 keyword pair)
	-

```
#include <iostream>
int main ()
\{std::cout << "hello, world" << std::endl;
\}
```

```
class Hello
{
    public static void main(String [] args)
    {
        System.out.println("hello, world);
    }
}
```
### put "hello, world"

### (print "hello, world")

#### console.log("hello, world")

- Bash
- C
- C++
- C#
- Clojure
- Erlang
- F#
- Go
- Haskell
- Java
- JavaScript
- Objective-C
- OCaml
- PHP
- Python
- R
- Ruby
- Scala
- Scheme
- SQL
- Swift
- …

### wikipedia.org/wiki/List\_of\_programming\_languages

# Programming Languages